## **OPCIÓN A**

1.- Se considera la función  $\,f(x)\,$  $x^2 \ln(x^2 - a)$  $\overline{\mathfrak{l}}$  $\vert$ ∤  $\left\lceil \right\rceil$  $-a$ ) si x >  $-x^2$  si  $-\sqrt{2} < x \le$  $+b-2$  si  $x \leq -$ =  $\ln(x^2-a)$  si  $x > \sqrt{2}$  $2 - x^2$  si  $-\sqrt{2} < x \le \sqrt{2}$ 2 si  $x \leq -\sqrt{2}$  $2 \ln \sqrt{x^2}$ 2 2  $x^2$  ln  $(x^2 - a)$  *si x*  $x^2$  *si*  $-\sqrt{2} < x$  $x^2 + b - 2$  *si x*  $f(x) = \frac{1}{2} - x^2$  *si*  $-\sqrt{2} < x \le \sqrt{2}$  donde ln denota el logaritmo neperiano.

Determinar si existen valores de los parámetros **a** y **b** para los que **f(x)** sea derivable en todo ℝ. Justificar la respuesta. **(2,5 puntos)**

Para ser derivable la función tiene que ser, inicialmente, continua y después tener derivada igual en los puntos de discontinuidad

$$
\begin{cases}\n f(-\sqrt{2}) = \lim_{x \to -\sqrt{2}^{-}} f(x) = \sqrt{(-\sqrt{2})^{2} + b} - 2 = \sqrt{2+b} - 2 \\
 \lim_{x \to -\sqrt{2}^{+}} f(x) = 2 - (-\sqrt{2})^{2} = 2 - 2 = 0 \\
 \sqrt{2+b} - 2 = 0 \implies \sqrt{2+b} = 2 \implies 2 + b = 4 \implies b = 2\n \end{cases}
$$
\n
$$
\begin{cases}\n f(\sqrt{2}) = \lim_{x \to \sqrt{2}^{-}} f(x) = 2 - (\sqrt{2})^{2} = 2 - 2 = 0 \\
 \lim_{x \to \sqrt{2}^{-}} f(x) = (\sqrt{2})^{2} \ln \left( (\sqrt{2})^{2} - a \right) = 2 \ln (2 - a) \implies f(\sqrt{2}) = \lim_{x \to \sqrt{2}^{-}} f(x) = \lim_{x \to \sqrt{2}^{+}} f(x)\n \end{cases}
$$
\n
$$
\begin{cases}\n \lim_{x \to \sqrt{2}^{+}} f(x) = (\sqrt{2})^{2} \ln \left( (\sqrt{2})^{2} - a \right) = 2 \ln (2 - a) \\
 2 \ln (2 - a) = 0 \implies \ln (2 - a) = 0 \implies 2 - a = e^{0} \implies 2 - a = 1 \implies a = 1\n \end{cases}
$$

La función es continua para  $a = \ln 2$  *y*  $b = 2$ . Veamos si la función es derivable para esos valores

$$
f'(x) = \begin{cases} \frac{2x}{2\sqrt{x^2 + 2}} & \text{si } x < -\sqrt{2} \\ -2x & \text{si } x < -\sqrt{2} < x < \sqrt{2} \\ 2x \left[ \ln (x^2 - 1) \right] + \frac{2x}{x^2 - 1} x^2 & \text{si } x > \sqrt{2} \end{cases} \Rightarrow f'(x) = \begin{cases} \frac{x}{\sqrt{x^2 + 2}} & \text{si } x < -\sqrt{2} \\ -2x & \text{si } x < -\sqrt{2} < x < \sqrt{2} \\ 2x \left[ \ln (x^2 - 1) \right] + \frac{2x^3}{x^2 - 1} & \text{si } x > \sqrt{2} \end{cases}
$$

$$
\begin{cases} \lim_{x \to -\sqrt{2}} f'(x) = \frac{-\sqrt{2}}{\sqrt{(-\sqrt{2})^2 + 2}} = \frac{-\sqrt{2}}{\sqrt{2 + 2}} = \frac{-\sqrt{2}}{2} \\ \lim_{x \to -\sqrt{2}} f'(x) = -2(\sqrt{2}) \end{cases} \Rightarrow \lim_{x \to -\sqrt{2}} f'(x) \neq \lim_{x \to -\sqrt{2}} f'(x) \Rightarrow \frac{-\sqrt{2}}{2} \neq -2\sqrt{2}
$$

$$
\begin{cases} \lim_{x \to \sqrt{2}^+} f'(x) = 2\sqrt{2} \end{cases} \begin{cases} \lim_{x \to \sqrt{2}^+} f(x) = 2\sqrt{2} \\ \lim_{x \to \sqrt{2}^+} f(x) = 2\sqrt{2} \end{cases} \begin{cases} \lim_{x \to \sqrt{2}^-} f(x) = 2\sqrt{2} \\ \lim_{x \to \sqrt{2}^+} f(x) = 2\sqrt{2} \neq 4 \end{cases} \Rightarrow 2\sqrt{2} \neq 4 \end{cases}
$$

No hay ningún valor de **a** y **b** que haga la función derivable

**2.-** a) Dibujar las gráficas aproximadas de  $f(x) = x^2 + 2x + 1$  y  $g(x) = 3x + 3$ señalando los puntos de corte. **(1 punto)** b) Calcular el área encerrada entre las gráficas de las dos funciones del apartado a).

**(1,5 puntos)** 

$$
a)
$$

$$
x^{2} + 2x + 1 = 3x + 3 \implies x^{2} - x - 2 = 0 \implies \Delta = (-1)^{2} - 4 \cdot 1 \cdot (-2) = 9 \implies 0 \implies x = \frac{1 \pm \sqrt{9}}{2 \cdot 1} \implies \begin{cases} x = \frac{1+3}{2} = 2\\ x = \frac{1-3}{2} = -1 \end{cases} \implies x = \frac{1+3}{2} = -1
$$

Extremo relativo de la parábola  $\Rightarrow f'(x) = 2x + 2 \Rightarrow f'(x) = 0 \Rightarrow 2x + 2 = 0 \Rightarrow 2x = -2 \Rightarrow x = -1$  $f''(x) = 2 > 0 \Rightarrow$  *Mínimo en*  $x = -1 \Rightarrow f(-1) = (-1)^2 + 2(-1) + 1 = 0$ 

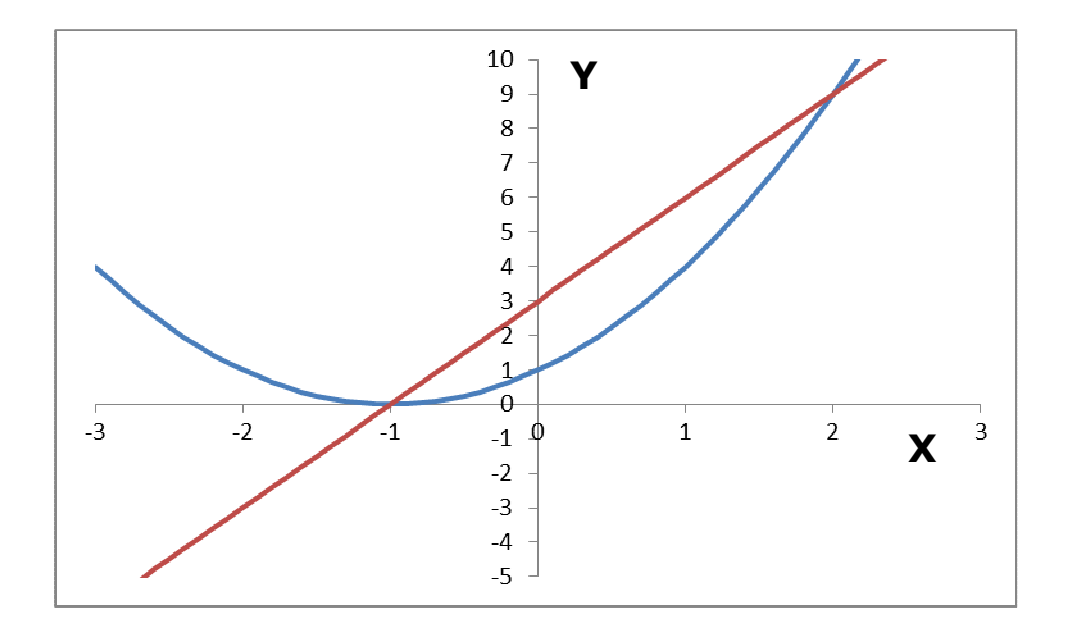

) *b*

$$
A = \int_{-1}^{2} (3x+3) dx - \int_{-1}^{2} (x^2+2x+1) dx = \int_{-1}^{2} (-x^2+x+2) dx = -\frac{1}{3} \cdot [x^3]_{-1}^{3} + \frac{1}{2} \cdot [x^2]_{-1}^{3} + 2 \cdot [x]_{-1}^{3}
$$
  
\n
$$
A = -\frac{1}{3} \cdot [3^3 - (-1)^3] + \frac{1}{2} \cdot [3^2 - (-1)^2] + 2 \cdot [3 - (-1)] = -\frac{1}{3} \cdot [27 - (-1)] + \frac{1}{2} \cdot (9-1) + 2 \cdot (3+1)
$$
  
\n
$$
A = -\frac{1}{3} \cdot (27+1) + \frac{8}{2} + 8 = -\frac{28}{3} + 12 = \frac{36-28}{3} = \frac{8}{3}u^2
$$

**3.**- Sean las matrices  $I = \begin{bmatrix} 1 & 0 \\ 0 & 1 \end{bmatrix}$   $y \quad A = \begin{bmatrix} 1 & 0 \\ 0 & 1 \end{bmatrix}$ J  $\backslash$  $\overline{\phantom{a}}$ ∖ ſ  $\begin{vmatrix} y & A \end{vmatrix} = \begin{pmatrix} 1 \\ -1 \end{pmatrix}$ J  $\backslash$  $\overline{\phantom{a}}$ ∖ ſ = 1 2 1 0 0 1 1 0  $I = \begin{bmatrix} 1 & 0 \\ 0 & 1 \end{bmatrix}$   $A = \begin{bmatrix} 1 & 0 \\ 0 & 1 \end{bmatrix}$ . Hallar dos números reales **n** y **m** para que se verifique que **(I + A)<sup>2</sup> = nI + mA. (2,5 puntos)**

$$
\begin{cases}\nI + A = \begin{pmatrix} 1 & 0 \\ 0 & 1 \end{pmatrix} + \begin{pmatrix} 1 & 0 \\ -1 & 2 \end{pmatrix} = \begin{pmatrix} 2 & 0 \\ -1 & 3 \end{pmatrix} \Rightarrow (I + A)^2 = \begin{pmatrix} 2 & 0 \\ -1 & 3 \end{pmatrix} \cdot \begin{pmatrix} 2 & 0 \\ -1 & 3 \end{pmatrix} = \begin{pmatrix} 4 & 0 \\ -5 & 9 \end{pmatrix} \\
-5 & 9 \\
-6 & 9\n\end{pmatrix} \Rightarrow \begin{cases}\nI + mA = \begin{pmatrix} 1 & 0 \\ 0 & 1 \end{pmatrix} + \begin{pmatrix} 1 & 0 \\ -1 & 2 \end{pmatrix} = \begin{pmatrix} n & 0 \\ 0 & n \end{pmatrix} + \begin{pmatrix} m & 0 \\ -m & 2m \end{pmatrix} = \begin{pmatrix} m + n & 0 \\ -m & 2m + n \end{pmatrix} \Rightarrow \begin{cases}\nm = m + n \implies \\
2m = 2m + n\n\end{cases}
$$
\n
$$
\begin{cases}\nm = -5 \\
n = 0 \\
2m = 2m + 0\n\end{cases} \Rightarrow \begin{cases}\nm = -5 \\
n = 0 \\
n = 0\n\end{cases} \Rightarrow \begin{cases}\nm = -5 \\
n = 0 \\
n = 0\n\end{cases}
$$

**4.** Dadas las rectas 
$$
r = \begin{cases} x + y + z - 3 = 0 \\ 2x - y + z - 2 = 0 \end{cases}
$$
  $y$   $s = \frac{x - 1}{2} = y - 1 = \frac{z - 1}{3}$  se pide:

a) Determinar su posición relativa. **(1,25 puntos)** 

b) Calcular el ángulo que forman ambas rectas. **(1,25 puntos)** 

**a)** Puestas en paramétricas ambas rectas, estableceremos un sistema de ecuaciones lineales con dos incógnitas al igualar sus coordenadas.

Si el determinante de la matriz de los coeficientes ampliada es nulo, y sus vectores directores son iguales o proporcionales pueden ser coincidentes en caso de tener algún punto común o paralelos si no lo tienen, de no ser proporcionales las rectas se cortan en un punto.

De no ser el determinante ampliado nulo la rectas se cruzan en el espacio

$$
r = \begin{cases} 2x + 2y + 2z - 6 = 0 \\ -2x + y - z + 2 = 0 \end{cases} \Rightarrow 3y + z - 4 = 0 \Rightarrow z = 4 + 3y \Rightarrow x + y + 4 + 3y - 3 = 0 \Rightarrow x = -1 - 4y
$$
  
\n
$$
\begin{cases} r = \begin{cases} x = -1 - 4\lambda \\ y = \lambda \\ z = 4 + 3\lambda \\ z = 1 + \mu \end{cases} \Rightarrow \begin{cases} -1 - 4\lambda = 1 + 2\mu \\ \lambda = 1 + \mu \end{cases} \Rightarrow \begin{cases} -4\lambda - 2\mu = 2 \\ \lambda = 1 + \mu \end{cases} \Rightarrow \begin{cases} 2\lambda + \mu = -1 \\ \lambda - \mu = 1 \end{cases} \Rightarrow \begin{cases} 2\lambda + \mu = -1 \\ \lambda - \mu = 1 \end{cases} \Rightarrow \begin{cases} x = 1 + 2\mu \\ y = 1 + \mu \end{cases} \Rightarrow \begin{cases} x = 1 + 2\mu \\ y = 1 + \mu \end{cases} \Rightarrow \begin{cases} 4 + 3\lambda = 1 + 3\mu \\ 4 + 3\lambda = 1 + 3\mu \end{cases} \Rightarrow \begin{cases} 2\lambda + \mu = -1 \\ \lambda - \mu = 1 \end{cases} \Rightarrow \begin{cases} \lambda - \mu = 1 \\ \lambda - \mu = -1 \end{cases} \Rightarrow \begin{cases} 2\lambda + \mu = -1 \\ \lambda = -1 \end{cases} \Rightarrow \begin{cases} 2\lambda + \mu = -1 \\ \lambda = -1 \end{cases} \Rightarrow \begin{cases} 2\lambda + \mu = -1 \\ \lambda = -1 \end{cases} \Rightarrow \begin{cases} 2\lambda + \mu = -1 \\ \lambda = -1 \end{cases} \Rightarrow \begin{cases} 2\lambda + \mu = -1 \\ \lambda = -1 \end{cases} \Rightarrow \begin{cases} 2\lambda + \mu = -1 \\ \lambda = -1 \end{cases} \Rightarrow \begin{cases} 2\lambda + \mu = -1 \\ \lambda = -1 \end{cases} \Rightarrow \begin{cases} 2\lambda + \mu = -1 \\ \lambda = -1 \end{cases} \Rightarrow \begin{cases} 2\lambda + \mu = -1 \\ \lambda = -1 \end{cases} \Rightarrow \begin{cases} 2\lambda + \mu = -1 \\ \lambda = -1 \end{cases} \Rightarrow \begin{cases} 2\lambda + \mu = -1 \\ \lambda = -1 \end{cases} \Rightarrow \begin{
$$

Las rectas r y s **se cruzan en el espacio** 

## **Continuación del problema 4 de la opción A**

**b)** Será el ángulo que forman sus vectores directores, porque las rectas, al no cortarse, no formaran ángulo alguno.

$$
\begin{aligned}\n\left[\overrightarrow{v_r} = \left(-4, 1, 3\right) \Rightarrow \cos \alpha = \frac{\left|\overrightarrow{v_r} \cdot \overrightarrow{v_s}\right|}{\left|\overrightarrow{v_r}\right| \cdot \left|\overrightarrow{v_s}\right|} = \frac{\left| \left(-4, 1, 3\right) \cdot \left(2, 1, 3\right) \right|}{\sqrt{\left(-4\right)^2 + 1^2 + 3^2} \sqrt{2^2 + 1^2 + 3^2}} = \frac{\left|-8 + 1 + 9\right|}{\sqrt{26}\sqrt{14}} = \frac{\left|2\right|}{2\sqrt{13}\sqrt{7}} \\
\cos \alpha = \frac{2}{2\sqrt{13}\sqrt{7}} = \frac{1}{\sqrt{91}} = \frac{\sqrt{91}}{91} \Rightarrow \alpha = \arccos\left(\frac{\sqrt{91}}{91}\right) = 83^{\circ}58'58''\n\end{aligned}
$$

## **OPCIÓN B**

**1.-** Calcular los siguientes límites: *a*) lim

$$
\lim_{x \to 1} \frac{2(x^2 - x)}{x \ln x} \quad b) \quad \lim_{x \to +\infty} \left( \sqrt{x^2 + x} - x \right)
$$

c) 
$$
\lim_{x \to 2} \left( \frac{x+2}{2x} \right)^{\frac{3}{x-2}}
$$
 (2,5 puntos)

a) 
$$
\lim_{x \to 1} \frac{2(x^2 - x)}{x \ln x} = \frac{2(1^2 - 1)}{1 \ln 1} = \frac{2 \cdot 0}{1 \cdot 0} = \frac{0}{0} = \frac{\text{Utilizable L'Hopital}}{\text{Utilizable L'Hopital}} \Rightarrow \lim_{x \to 1} \frac{2(2x - 1)}{\ln x + \frac{1}{x}} = \lim_{x \to 1} \frac{2(2x - 1)}{\ln x + 1} = \frac{0}{0} = \frac{0}{0} = \frac{0
$$

$$
=\frac{2\cdot(2\cdot 1-1)}{\ln 1+1}=\frac{2\cdot(2-1)}{0+1}=\frac{2}{1}=2
$$

b) 
$$
\lim_{x \to +\infty} (\sqrt{x^2 + x} - x) = \infty - \infty = \lim_{x \to +\infty} \frac{(\sqrt{x^2 + x} - x) \cdot (\sqrt{x^2 + x} + x)}{\sqrt{x^2 + x} + x} = \lim_{x \to +\infty} \frac{x^2 + x - x^2}{\sqrt{x^2 + x} + x} =
$$

$$
= \lim_{x \to +\infty} \frac{x}{\sqrt{x^2 + x} + x} = \frac{1}{\infty} = \lim_{x \to +\infty} \frac{\frac{x}{x}}{\sqrt{x^2 + \frac{x}{x^2} + \frac{x}{x}}} = \lim_{x \to +\infty} \frac{1}{\sqrt{1 + \frac{1}{x}} + 1} = \frac{1}{\sqrt{1 + \frac{1}{x}} + 1} = \frac{1}{\sqrt{1 + 0} + 1} = \frac{1}{2}
$$
  
\n*c*) 
$$
\lim_{x \to 2} \left( \frac{x + 2}{2x} \right)^{\frac{3}{x - 2}} = \left( \frac{2 + 2}{2 \cdot 2} \right)^{\frac{3}{2 - 2}} = \left( \frac{4}{4} \right)^{\frac{3}{0}} = 1^{\infty} = \lim_{x \to 2} \left( \frac{x + 2 + x - x}{2x} \right)^{\frac{3}{x - 2}} = \lim_{x \to 2} \left( \frac{2x + 2 - x}{2x} \right)^{\frac{3}{x - 2}} = \lim_{x \to 2} \left( \frac{2x + 2 - x}{2x} \right)^{\frac{3}{x - 2}} = \lim_{x \to 2} \left( \frac{2x}{2x} + \frac{2 - x}{2x} \right)^{\frac{3}{x - 2}} = \lim_{x \to 2} \left[ 1 + \frac{1}{\frac{2x}{2 - x}} \right] = \lim_{x \to 2} \left[ \left( 1 + \frac{1}{\frac{2x}{2 - x}} \right) \right] = \lim_{x \to 2} \left[ \frac{1 + \frac{1}{\frac{2x}{2 - x}}}{\frac{2 - x}{2 - x}} \right] = e^{\lim_{x \to 2} \frac{3 - 2 - x}{2}} = e^{-\frac{3}{4}} = \frac{1}{\sqrt[4]{e^3}}
$$
  
\n
$$
\lim_{x \to 2} \frac{3}{x - 2} \cdot \frac{2 - x}{2x} = \lim_{x \to 2} \frac{-3(x - 2)}{2x(x - 2)} = \lim_{x \to 2} \frac{-3}{2x} = \frac{-3}{2 \cdot 2} = -\frac{3}{4} \quad (1)
$$

**2.-** Un granjero dispone de 200 metros de valla para delimitar dos corrales adyacentes rectangulares de igual tamaño según se muestra en la figura. ¿Qué dimensiones debe elegir para que el área encerrada en los corrales sea máxima? (2,5 puntos)

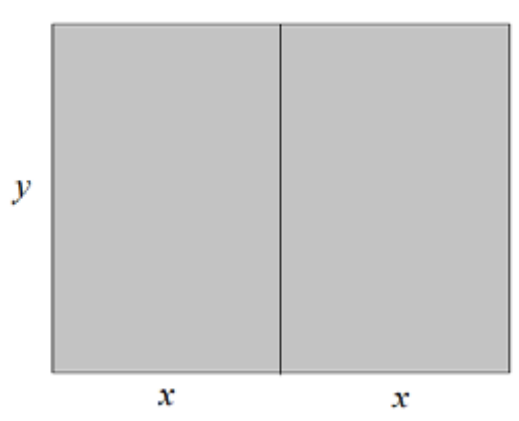

$$
\begin{cases}\n200 = 4x + 3y \Rightarrow 4x = 200 - 3y \Rightarrow x = 50 - \frac{3}{4}y \Rightarrow S = 2\left(50 - \frac{3}{4}y\right) \cdot y \Rightarrow \\
S = 2xy \\
S' = \frac{dS}{dy} = 2 \cdot \left[-\frac{3}{4}y + \left(50 - \frac{3}{4}y\right)\right] \Rightarrow S' = 2 \cdot \left(-\frac{3}{4}y + 50 - \frac{3}{4}y\right) = 2 \cdot \left(-\frac{6}{4}y + 50\right) = 2 \cdot \left(-\frac{3}{2}y + 50\right) \Rightarrow S' = 0 \Rightarrow \\
2 \cdot \left(-\frac{3}{2}y + 50\right) = 0 \Rightarrow -\frac{3}{2}y + 50 = 0 \Rightarrow \frac{-3y + 100}{2} = 0 \Rightarrow -3y + 100 = 0 \Rightarrow 3y = 100 \Rightarrow y = \frac{100}{3} \\
S' = \frac{d^2S}{dR^2} = -3 < 0 \Rightarrow M \text{ (x)} \text{ (x)} \Rightarrow \begin{cases} \ny = \frac{100}{3} & \text{if } y = \frac{100}{3} \text{ if } y = \frac{100}{3} \text{ if } y = \frac{100}{3} \text{ if } y = \frac{50 - \frac{3}{4} \cdot \frac{100}{3} = 50 - \frac{100}{4} = 50 - 25 = 25 \text{ if } y = \frac{100}{3} \text{ if } y = \frac{100}{3} \text{ if
$$

Si la división interior se hace con una tapia **doble**

$$
\begin{cases} 200 = 4x + 4y \Rightarrow 4x = 200 - 4y \Rightarrow x = 50 - y \\ S = 2xy \end{cases} \Rightarrow S = 2 (50 - y) \cdot y \Rightarrow
$$
  
\n
$$
S' = \frac{dS}{dy} = 2 \cdot [-1 \cdot y + (50 - y)] \Rightarrow S' = 2 \cdot (-y + 50 - y) = 2 \cdot (-2y + 50) \Rightarrow S' = 0 \Rightarrow 2 \cdot (-2y + 50) = 0 \Rightarrow
$$
  
\n
$$
-2y + 50 = 0 \Rightarrow 2y = 50 = 0 \Rightarrow y = 25 \Rightarrow S'' = \frac{d^2S}{dR^2} = -2 < 0 \Rightarrow M \hat{a} \times \hat{b} = \frac{y}{x} = 50 - 25 = 25 \text{ m}
$$

**3.-** Estudiar, para los distintos valores del parámetro **a**, el siguiente sistema de ecuaciones. Resolverlo

\n cuando **a = 1**. \n 
$$
\begin{cases}\n ax - y + 3z = a \\
 x - ay + z = -a \\
 ax + y - 3z = a\n\end{cases}
$$
\n (2,5 puntos)\n

\n\n $A = \begin{vmatrix}\n a & -1 & 3 \\
 1 & -a & 1 \\
 a & 1 & -3\n\end{vmatrix}\n = \begin{vmatrix}\n 0 & -1 + a^2 & 3 - a \\
 1 & -a & 1 \\
 0 & 1 + a^2 & -3 - a\n\end{vmatrix}\n = (-1) \cdot \begin{vmatrix}\n -1 + a^2 & 3 - a \\
 1 + a^2 & -3 - a\n\end{vmatrix}\n = -\begin{vmatrix}\n -(a^2 - 1)(3 + a) - (a^2 + 1)(3 - a) \end{vmatrix}$ \n

\n\n (a<sup>2</sup> -1)(3 + a) + (a<sup>2</sup> + 1)(3 - a) = 3a<sup>2</sup> + a<sup>3</sup> - 3 - a + 3a<sup>2</sup> + 3 - a<sup>3</sup> - a = 6a<sup>2</sup> - 2a = 2a (3a - 1)\n

\n\n Si  $A = 0 \Rightarrow 2a (3a - 1) = 0 \Rightarrow \begin{cases}\n 3a - 1 = 0 \Rightarrow 3a = 1 \Rightarrow a = \frac{1}{3}\n \end{cases}$ \n

\n\n Va ∈  $\Re -\left\{\frac{1}{2}, 0\right\} \Rightarrow A \neq 0 \Rightarrow \text{rang } (A) = 3 = \text{Número de incognitas} \Rightarrow \text{Sistema Compatible Deter minado.}$ 

$$
Si a = \frac{1}{3}
$$
\n
$$
\begin{pmatrix}\n1 & -1 & 3 & | & \frac{1}{3} \\
1 & -\frac{1}{3} & 1 & | & -\frac{1}{3} \\
1 & 3 & | & -3 & | & \frac{1}{3}\n\end{pmatrix} =\n\begin{pmatrix}\n1 & -3 & 9 & | & 1 \\
3 & -1 & 3 & | & -1 \\
1 & 3 & -9 & | & 1\n\end{pmatrix} =\n\begin{pmatrix}\n1 & -3 & 9 & | & 1 \\
0 & 8 & -24 & | & -4 \\
0 & 6 & -18 & | & 0\n\end{pmatrix} \Rightarrow\n\begin{pmatrix}\n1 & -3 & 9 & | & 1 \\
0 & 2 & -6 & | & -2 \\
0 & 1 & -3 & | & 0\n\end{pmatrix} =\n\begin{pmatrix}\n1 & -3 & 9 & | & 1 \\
0 & 0 & 0 & | & -2 \\
0 & 1 & -3 & | & 0\n\end{pmatrix}
$$

 $range(A) = 2 \neq rang(A/B) = 3 \Rightarrow Sistema Incompatible$  $Si\ a = 0$ 

$$
\begin{pmatrix} 0 & -1 & 3 & | & 0 \\ 1 & 0 & 1 & | & 0 \\ 0 & 1 & -3 & | & 0 \end{pmatrix} \equiv \begin{pmatrix} 0 & -1 & 3 & | & 0 \\ 1 & 0 & 1 & | & 0 \\ 0 & 0 & 0 & | & 0 \end{pmatrix} \Rightarrow rang (A) = rang (A/B) = 2 Número de incognitas \Rightarrow
$$

det min *Sistema Compatible In er ado*

3

 $\overline{\mathfrak{l}}$ 

J

b)Si 
$$
a = 1 \Rightarrow
$$
 Sistema Compatible Deter min *ado*  
\n
$$
\begin{pmatrix} 1 & -1 & 3 & | & 1 \\ 1 & -1 & 1 & | & -1 \\ 1 & 1 & -3 & | & 1 \end{pmatrix} = \begin{pmatrix} 1 & -1 & 3 & | & 1 \\ 0 & 0 & -2 & | & -2 \\ 0 & 2 & -6 & | & 0 \end{pmatrix} \Rightarrow -2z = -2 \Rightarrow z = 1 \Rightarrow 2y - 6 \cdot 1 = 0 \Rightarrow 2y = 6 \Rightarrow y = 3 \Rightarrow x - 3 + 3 \cdot 1 = 1 \Rightarrow x = 1 \Rightarrow Solution \Rightarrow (x, y, z) = (1, 3, 1)
$$

**4.-** Dados los planos:  $\pi_1 \equiv x + y + z = 3$  *y*  $\pi_2 \equiv x + y - mz = 0$ . Se pide:

a) Calcular el valor del parámetro **m** para que ambos planos sean paralelos. **(0,75 puntos)**

b) Calcular el valor de **m** para que ambos planos sean perpendiculares. **(0,75 puntos)**

c) Para **m = 2**, obtener las ecuaciones paramétricas de la recta intersección de ambos planos. **(1 punto)**

a) Si los planos son paralelos, sus vectores directores son iguales o proporcionales

$$
\begin{cases} \overrightarrow{v_{\pi_1}} = (1, 1, 1) \\ \overrightarrow{v_{\pi_2}} = (1, 1, -m) \end{cases} \Rightarrow \frac{1}{1} = \frac{1}{1} = \frac{1}{-m} \Rightarrow -m = 1 \Rightarrow m = -1
$$

b) Si los planos son perpendiculares, sus vectores directores son perpendiculares y su producto escalar es nulo  $\epsilon$  -

$$
\begin{aligned}\n\left\{\n\begin{aligned}\n\overrightarrow{v_{\pi_1}} &= (1, 1, 1) \\
\overrightarrow{v_{\pi_2}} &= (1, 1, -m)\n\end{aligned}\n\right. &\Rightarrow \overrightarrow{v_{\pi_1}} \perp \overrightarrow{v_{\pi_2}} \Rightarrow \overrightarrow{v_{\pi_1}} \cdot \overrightarrow{v_{\pi_2}} = 0 \Rightarrow (1, 1, 1) \cdot (1, 1, -m) = 0 \Rightarrow 1 + 1 - m = 0 \Rightarrow m = 2\n\end{aligned}
$$
\n(c)

\n
$$
\begin{cases}\nx + y + z = 3 \\
x + y - 2z = 0\n\end{cases} \Rightarrow \begin{cases}\nx + y + z = 3 \\
-x - y + 2z = 0\n\end{cases} \Rightarrow 3z = 3 \Rightarrow z = 1 \Rightarrow x + y + 1 = 3 \Rightarrow x = 2 - y
$$
\n
$$
r \equiv \begin{cases}\nx = 2 - \lambda \\
y = \lambda \\
z = 1\n\end{cases}
$$

El plano  $\alpha$  contiene los vectores de las dos rectas y el vector QG, siendo Q el punto de intersección hallado en a) y G el vector genérico del plano. Los tres vectores son coplanarios (están en el mismo plano) siendo combinación lineal una de las otras y el determinante de la matriz que forman es nulo.

$$
\begin{cases}\nr \equiv \begin{cases}\nx = \lambda \\
y = 1 - \lambda \\
z = 3\n\end{cases} & \lambda = 1 + \mu \\
s \equiv \begin{cases}\nx = 1 + \mu \\
x = 1 + \mu \Rightarrow \begin{cases}\n\lambda = 1 + 0 = 1 \\
1 - \lambda = \mu\n\end{cases} & \Rightarrow \begin{cases}\n\lambda = 1 + 0 = 1 \\
1 - \lambda = 0 \Rightarrow \lambda = 1\n\end{cases} \Rightarrow \text{ Sistema Compatible Determine } \text{ad } \lambda = 3 + \mu \Rightarrow \mu = 0\n\end{cases}
$$
\n
$$
\begin{cases}\n\overline{v_x} = (1, -1, 0) \\
\overline{v_y} = (1, 1, 1) \\
\overline{QG} = (x, y, z) - (1, 0, 3) = (x - 1, y, z - 3)\n\end{cases} \Rightarrow \alpha \equiv \begin{vmatrix}\n1 & -1 & 0 \\
1 & 1 & 1 \\
x - 1 & y & z - 3\n\end{vmatrix} = 0 \Rightarrow\n\begin{cases}\n2 - 3 - (x - 1) - y + z - 3 = 0 \Rightarrow -x + 1 - y + 2z - 6 = 0 \Rightarrow \alpha \equiv x + y - 2z + 5 = 0\n\end{cases}
$$